**AutoCAD Crack Activation Code With Keygen [32|64bit]**

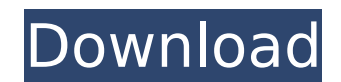

AutoCAD Crack includes many features to aid in the design process, such as the ability to view and edit 2D and 3D models on a 2D surface, generate animations of moving objects, render 3D models, measure and analyze them with a 3D surface, perform rotoscoping to edit 2D models, apply textures and materials, and design 3D models. AutoCAD also features a "what you see is what you get" (WYSIWYG) editing interface. When you create a drawing, you view it just like an image in a camera. You don't have to think about what's behind the image, and you don't have to worry about lines or measurements. You can even measure to the nearest 1/1000 inch. The user interface in AutoCAD is similar to that of most other computer applications and operating systems. The main screen (design view) contains all the information that you need for editing a drawing. A window (display area) on the screen is for viewing, creating, modifying and saving a drawing. The user can choose to display the design view, or he can close it, making him or her invisible to AutoCAD. You can navigate through your drawings using arrow keys, the menu bar, and other functions. The menu bar is the main bar with the File menu, Edit menu, Graphics menu, Command menu, View menu, Setup menu, and Help menu. The Help menu contains more information about AutoCAD and other associated products. The AutoCAD program consists of two major components, AutoCAD itself and other products such as AutoCAD Architecture. In many ways, AutoCAD Architecture is like a collection of AutoCAD components, which are all stored and distributed together. If you are using AutoCAD from an app on a mobile or tablet computer, the app automatically downloads the components and sets up AutoCAD. AutoCAD is one of the most popular CAD programs used in the architectural and engineering fields. Using a conceptual approach, AutoCAD Architecture is designed to help you design and plan architectural projects, including multidisciplinary design and construction processes. AutoCAD Architecture includes tools that help you analyze and visualize the environmental and construction issues of any project or design, and generate an accurate construction and energy analysis report, a 3D model of the project, and blueprints. If you have a project that involves both mechanical and architectural design, you

**AutoCAD For PC**

Support for one-time login options Autodesk Desktop License Manager (autoDLM) AutoCAD Crack Keygen Resource Management (ARMS) Autodesk Exchange Apps Autodesk Exchange App Market (formerly App Catalog) ADSK|App SDK AutoCAD DXF/DWG Standard Technology AutoCAD DWG Viewer Autodesk DWG Converter AutoCAD DWG Viewer (Desktop) AutoCAD for Smartphones AutoCAD Mobile AutoCAD Mobile Editor AutoCAD Mobile Plug-ins for Eclipse AutoCAD Mobile Prototypes CEDAW Ver.1.1.0 CEDAW Ver.1.1.1 CEDAW Ver.1.1.2 CAD Application Development Kit (CAD-ADK) CAD Application Development Kit (ADK) CAD Application Development Kit (ADK) for Windows Mobile CAD Application Development Kit (ADK) for Windows Mobile CAD Application Development Kit (ADK) for Windows Mobile SDK CAD Application Development Kit (ADK) for Windows Mobile (SDK) CAD Application Development Kit (ADK) for Windows Mobile SDK CAD Application Development Kit (ADK) for Windows Mobile SDK (SDK) CAD Application Development Kit (ADK) for Windows Mobile SDK (SDK) CAD Application Development Kit (ADK) for Windows Mobile SDK (SDK) CAD Application Development Kit (ADK) for Windows Mobile SDK (SDK) CAD Application Development Kit (ADK) for Windows Mobile SDK (SDK) (SDK) CAD Application Development Kit (ADK) for Windows Mobile SDK (SDK) (SDK) CAD Application Development Kit (ADK) for Windows Mobile SDK (SDK) (SDK) CAD Application Development Kit (ADK) for Windows Mobile SDK (SDK) (SDK) CAD Application Development Kit (ADK) for Windows Mobile SDK (SDK) (SDK) CAD Application Development Kit (ADK) for Windows Mobile SDK (SDK) (SDK) CAD Application Development Kit (ADK) for Windows Mobile SDK (SDK) (SDK) CAD Application Development Kit (ADK) for Windows Mobile SDK (SDK) ( ca3bfb1094

Click on Autocad. Click on Options. Click on Save password and close the dialog box. How to use the crack Install Autodesk Autocad and activate it. Click on Autocad. Click on Options. Click on Save password and close the dialog box. Hello i want to use the crack? I have a license key and i want use it for the version 2020 and have a txt file where is is saved. Can i send it to you? If you give me it it will save me a lot of money and i will download a crack for it. I have a very good WiFi. How many elements i need to have in the file to use the crack? how can i make the crack of Autodesk Autocad 2020? Can i use the key of the version 2019 and i make a new autocad key for the new version? How many elements i need to have in the file to use the crack? how can i make the crack of Autodesk Autocad 2020? Can i use the key of the version 2019 and i make a new autocad key for the new version? The key is saved in an txt file, where is is saved? The crack, the license key and the autocad key for the new version? When i download the crack, what I need to make in my system for make the autocad crack? Thanks for your answer. Sent from a Blackberry and sorry for my bad english Are you using Windows? If so, then open up a command prompt window and type 'keygen'. If you're using Mac, then just go to System Preferences > Security & Privacy > General and choose the 'Allow apps downloaded from: Anywhere'.Authors Access Type Type of Access Available to Abstract Two separate studies were performed using the poly(lactide-co-glycolide) (PLGA) polymer and a cell line derived from human melanoma to determine the effect of pore size on the release of paclitaxel. In the first study,  $n=1$ pellets were prepared by injection molding. In the second study, n=5 pellets were prepared by spray-drying, and all of the four spray-dried pellets had pore diameters that ranged from 1.3

Find out more See what else is new in AutoCAD 2023 in the video below: AutoCAD 2023 User Guide One of the biggest enhancements in AutoCAD is the introduction of the AutoCAD 2023 user guide. This will become your best friend in learning how to use AutoCAD. The AutoCAD 2023 User Guide will show you how to get the most out of the new features in AutoCAD 2023, step by step. Start from now to learn more about this exciting release: Enhancements, changes and additions One of the biggest changes in AutoCAD is the introduction of the new ribbon. The new ribbon contains all the new features and changes of AutoCAD 2023, giving you a more intuitive and convenient work environment. To see all the new ribbon items, click on the ribbon's down arrow. Ribbon: Notes: In this video, you can see the notes ribbon and how it displays notes on the drawing canvas. Document Notes: If you click on the "Document notes" tab, the notes will be displayed on the canvas. (video: 1:34 min.) See what else is new in AutoCAD 2023 in the video below: Introducing drawing-oriented ways to find, filter and edit drawing layers: The filters of AutoCAD and PowerBI are directly integrated in the drawing canvas. Quickly find and modify a specific layer in a drawing by utilizing the new filters: Search: If you choose a layer to search for, a filter will be applied that allows you to find only the layers you are interested in. (video: 1:44 min.) Filter: You can also filter the drawing by entering a layer name or a drawing name. Remarks: It is also possible to filter by category or comments in the layer properties. (video: 1:25 min.) Filtering by category or comments is available in the layer properties. See what else is new in AutoCAD 2023 in the video below: Open a new drawing window by simply clicking on the New drawing button: In AutoCAD, it is sometimes desirable to see a new drawing canvas, regardless of which drawing you are working on. For example, you may want to switch to

**System Requirements:**

Ratio: A PC with a AMD Ryzen CPU or Core i3-8100 or higher, NVIDIA GeForce GTX 960 or higher, Intel Core i7 or higher Watch: In The Show: Gamers Review is BACK!We have been busy behind the scenes making a bunch of changes to the show. Mainly just to give us time to clean up some stuff we were doing and be more consistent. We have a NEW show host (Kirk), we have a new segment called In The Show which we get into the game we are

Related links:

<http://onemorelure.com/hard-baits/autocad-download-2022/> <http://cubaricosworld.com/wp-content/uploads/2022/07/panglo.pdf> <https://rastadream.com/wp-content/uploads/2022/07/AutoCAD-10.pdf> <https://keephush.net/wp-content/uploads/2022/07/AutoCAD-32.pdf> <https://ursgift.com/autocad-11/> <https://shi-id.com/autocad-2021-24-0/> <https://www.apokoronews.gr/advert/autocad-free-download-x64/> <https://ystym.com/wp-content/uploads/2022/07/AutoCAD-13.pdf> <https://cleverfashionmedia.com/advert/autocad-2022-24-1-crack-free-updated/> <https://trek12.com/autocad-2019-23-0-crack-free-download-2022-latest/> <https://heidylu.com/autocad-2020-23-1-crack-download/> <https://worldwidedigitalstore.com/wp-content/uploads/2022/07/AutoCAD-18.pdf> <https://wilsonvillecommunitysharing.org/autocad-24-0-activation-code-download-win-mac/> <http://www.turksjournal.com/?p=22091> <https://www.pivatoporte.com/wp-content/uploads/2022/07/AutoCAD-29.pdf> <http://stv.az/?p=30915> <http://www.pianosix.com/?p=14857> <https://autodjelovicg.com/advert/autocad-crack-activation/> <https://www.rentbd.net/wp-content/uploads/2022/07/AutoCAD-12.pdf> <https://acsa2009.org/advert/autocad-20-1-crack-free-win-mac-april-2022/>